## 新しいpatchTypeの作成 (熱伝達が設定できるpatchTypeの作成)

type fixedAlphaTemp;

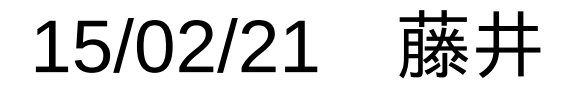

#### 1. 背景

最近の製品動向として小型化、大容量化の要求が強い

・熱的に厳しい(熱解析) 熱解析の頻度が高まってきている

> ・熱流体解析は、商用ソフト使って1週間かけている → 流体解析を含むので、計算時間がかかる

・簡易的に熱伝導のみで解析を行い大雑把な見極めを 行うことがある。 計算時間は、数時間。 → 商用の構造解析ソフトを使用して計算。

・精密加工(加工の解析) →接触を含む弾塑性解析に商用の 構造解析ソフトを使用しており、稼働率が高い。 → 熱伝導解析を商用ソフトで行うと、 さらに稼働率がアップ。 (ライセンス不足)

#### 2. 対応策

#### 熱伝導解析の様な解析(計算式がシンプル)を OpenFOAMに置き換えられないか検討 境界条件がネック

#### 商用ソフトの境界条件

- ・温度固定 ・W数(熱流束)固定
- ・熱絶縁
- ・熱伝達率固定
	- 熱伝導解析のみの為 この熱伝達率で調整している

OpenFOAMの境界条件 (laplacianFoam)

- ・fixedValue
- ・fixedGradient
- ・zeroGradient
- ・存在しない

熱伝達率の設定ができる境界条件作る。 商用ソフトをOpenFOAMに置き換えられる

3. 境界条件作成方法

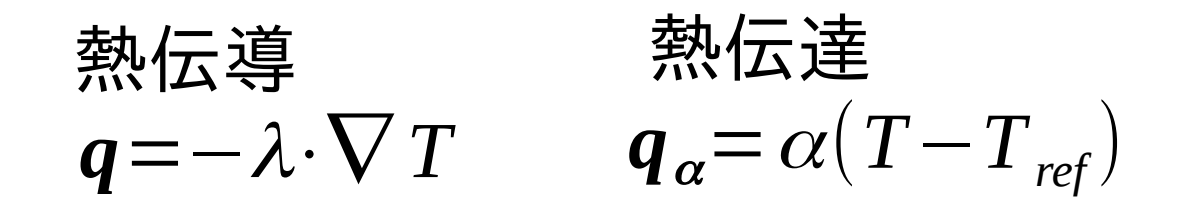

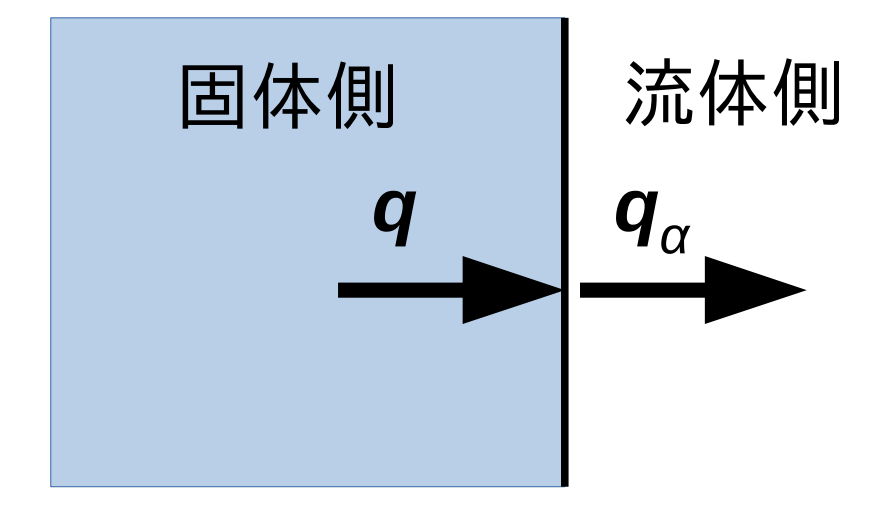

**q**:固体界面の熱流束(W/m2) λ:熱伝導率(W/m.K) T:固体界面温度(K) **q**α :流体界面の熱流束(W/m2) α:熱伝達率(W/m<sup>2</sup> .K)  $T_{ref}$ : 流体温度(K)

$$
\frac{\text{+\,}\overline{B}}{q=q_{\alpha}}
$$
\n  
\n
$$
-\lambda \cdot \nabla T = \alpha (T - T_{ref})
$$
\n  
\n
$$
\nabla T = \frac{\alpha}{\lambda} (T_{ref} - T)
$$

$$
\nabla T = \frac{\alpha}{\lambda} (T_{\text{ref}} - T)
$$

温度勾配▽Tは、 固体界面温度T から求める事ができる。

#### <熱伝達の計算方法> fixedGradientの設定(勾配固定)で その勾配の値を固体のpatch温度から逐次算出、設定する。 ↓ fixedGradientのソースを改造し、fixedAlphaTempを作成

type fixedGradient; gradient uniform 0; value uniform 300;

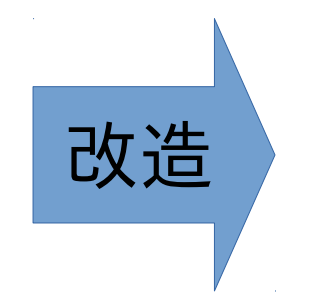

type fixedAlphaTemp; refTemp 300; alphaH 200; KField\_or\_KValue KValue; KField lambda; KValue 30; gradient uniform 0; value uniform 300;

4. fixedAlphaTempの作成

OpenFOAM-2.1で作成したが OpenFOAM-2.3でもコンパイル可能

<コンパイル方法> 適当な場所にフォルダごとコピーする

\$WM\_PROJECT\_USER\_DIR/ applications/ utilities/ myBCs/ fixedAlphaTemp make fixedAphaTemp.C fixedAlphaTemp.H

ソースコード

#### FOAM端末を起動してコンパイルする

- \$ cd \$WM\_PROJECT\_USER\_DIR/applications/utilities/myBCs/fixedAlphaTemp
- \$ wmake libso

#### コンパイルが終了すると以下のライブラリが追加される。

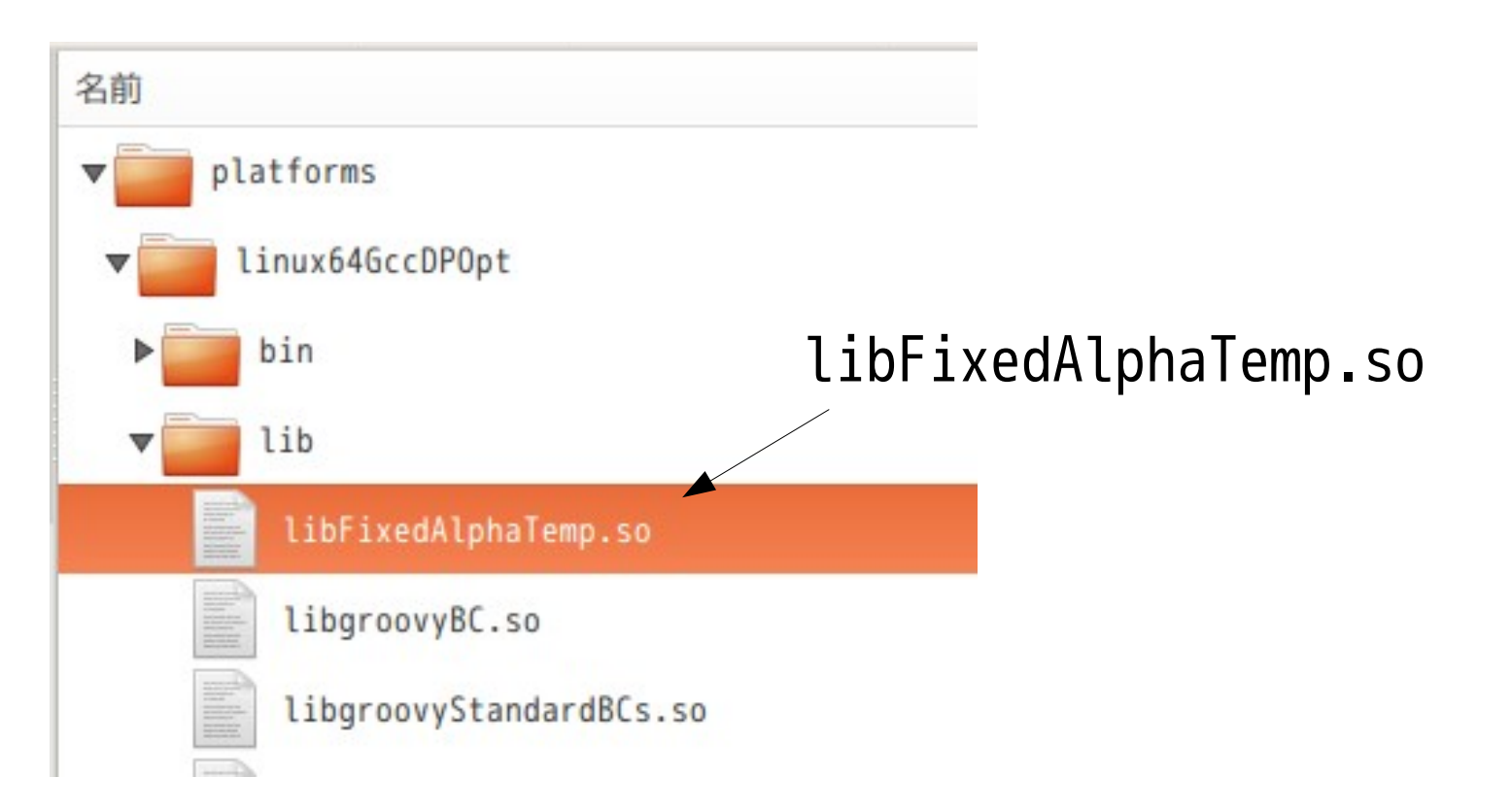

## 5. 使用方法

#### tutorialsのlaplacianFoam/flangeで確認

#### controlDictの内容

25 26 endTime  $3<sup>2</sup>$  $27$ 28 deltaT  $0.005:$  $79$ runTime; 30 writeControl  $31$ 32 writeInterval  $0.1:$ 33 34 purgeWrite  $0:$ 35 36 writeFormat ascii: 37 38 writePrecision 6; 39 40 writeCompression off; 41 42 timeFormat general; 43 44 timePrecision 6; 45 46 runTimeModifiable true; 47 48 libs ( "libFixedAlphaTemp.so" ); 49  $50 \frac{1}{1}$  \*\*\*\*\*\*\*\*\*\*\*\*\*\*\*\*\*\*\*

#### これを追加する事で fixedAlphaTempが使える

追加

C ▼ タブ幅: 4 ▼ (46行、24列)

\*\*\*\*\*\*\*\*\*\*\*\*\*\*\*\*\*\*\*\*\*\*\*

境界条件の設定

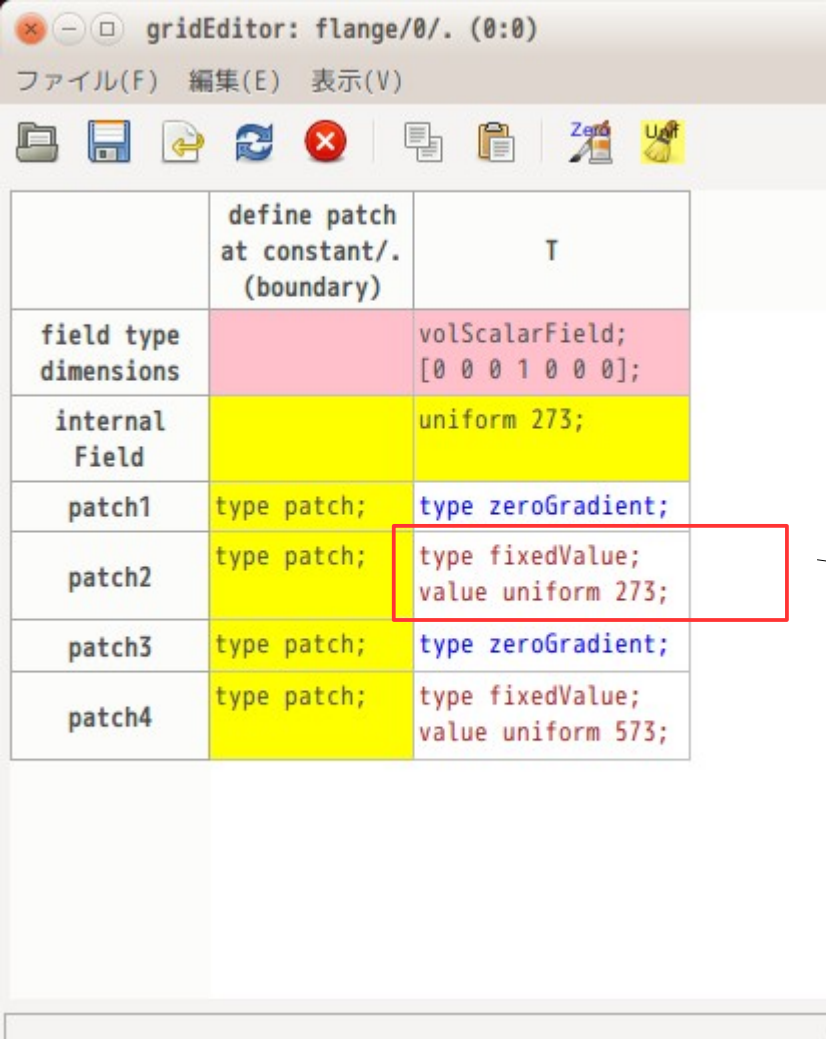

#### オリジナルの設定 patch1にfixedAlphaTempを設定

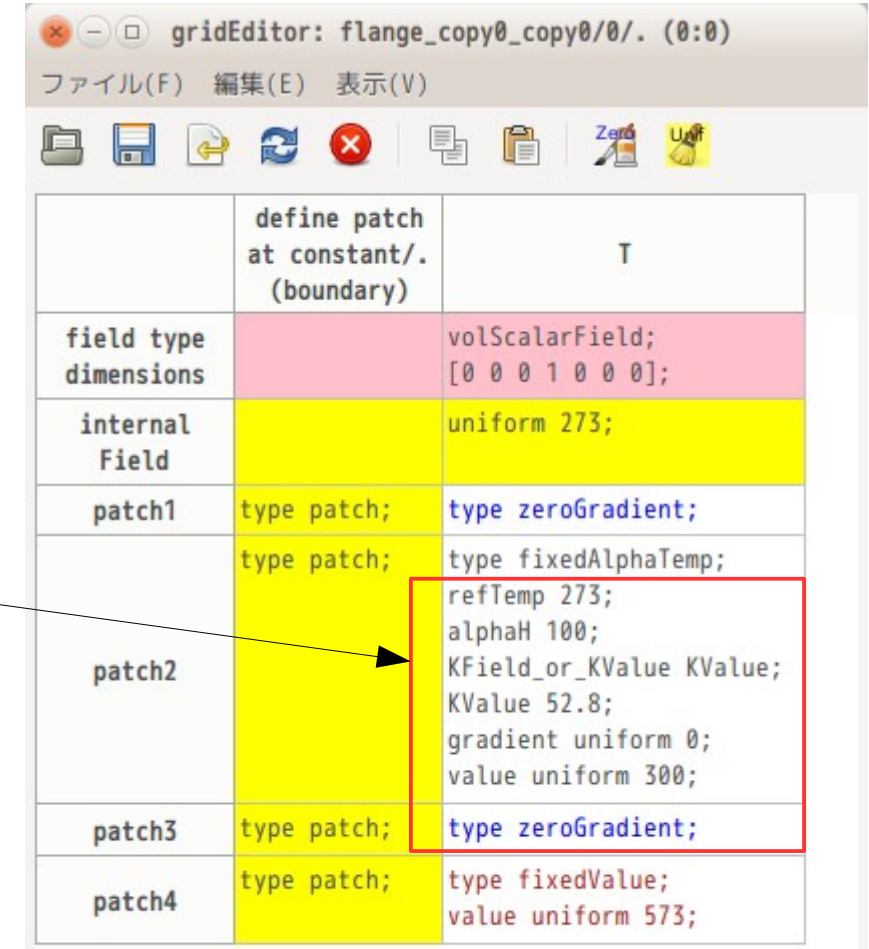

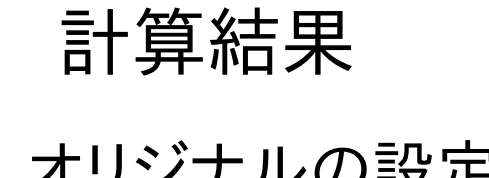

#### オリジナルの設定 fixedAlphaTemp

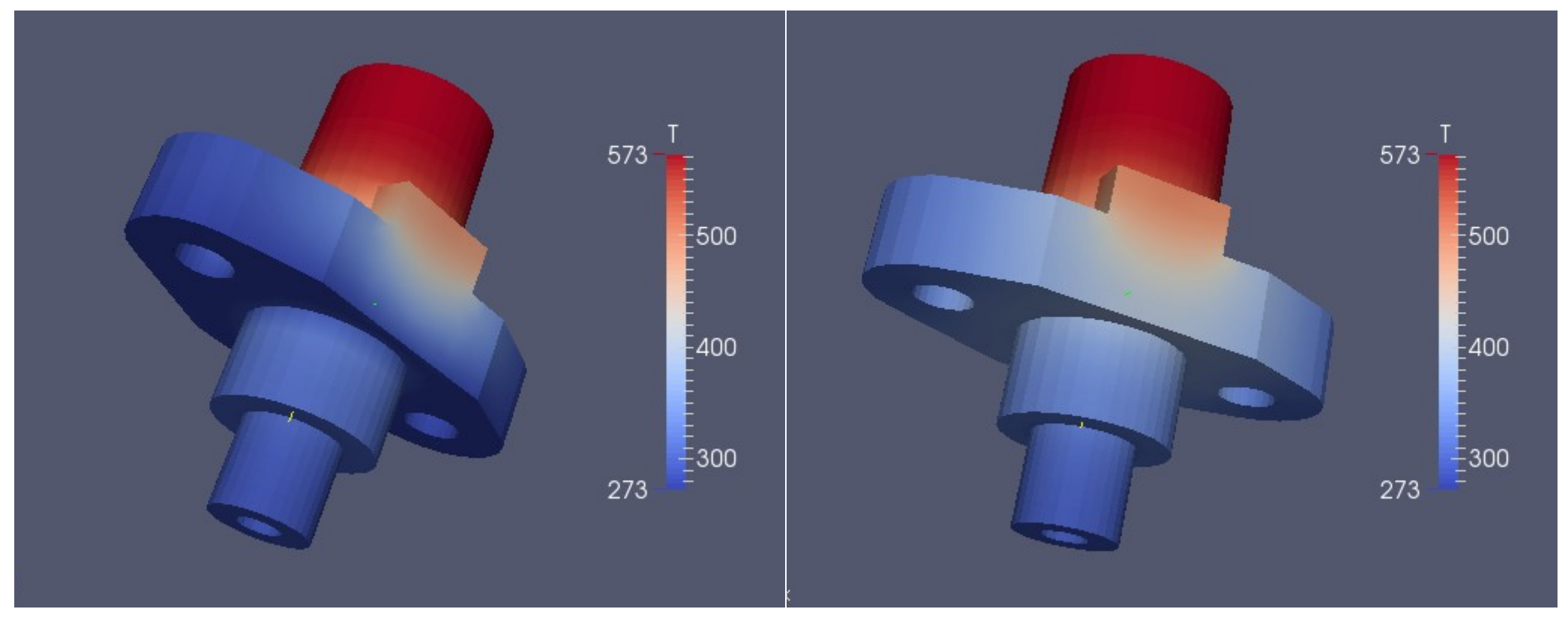

計算できている。

### 6. 結果の検証

#### 商用ソフトと比較計算してみる。

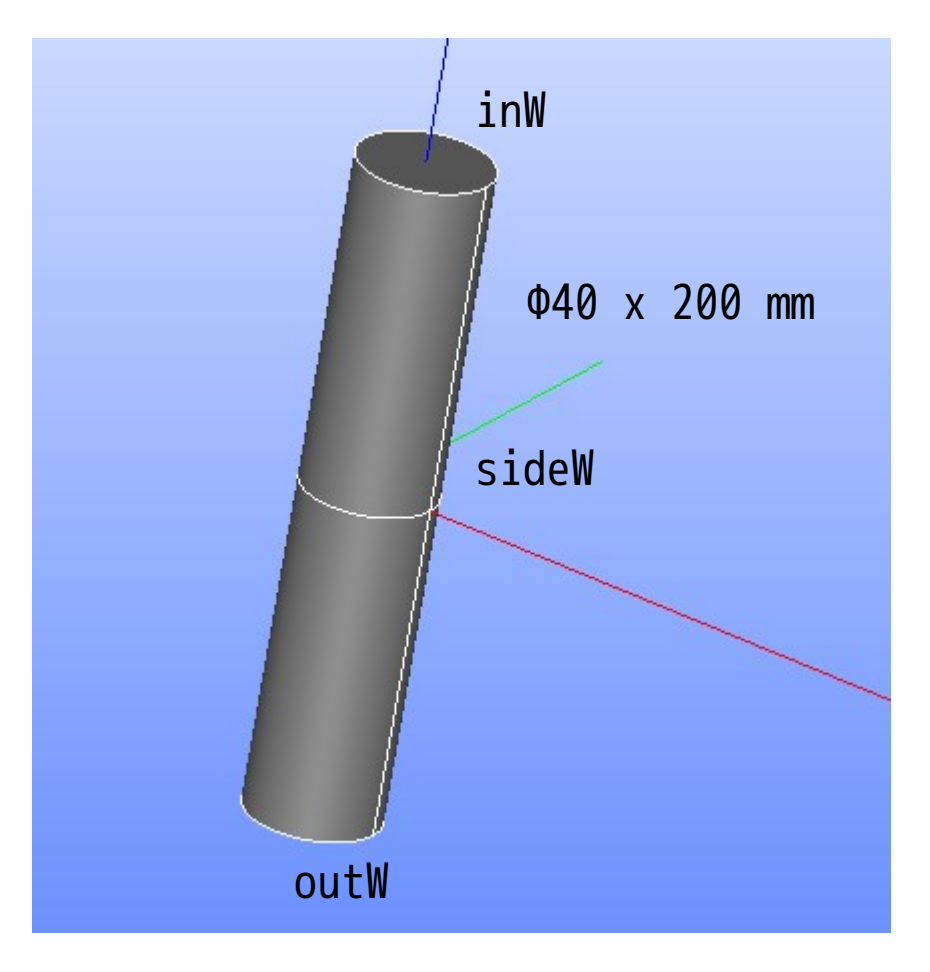

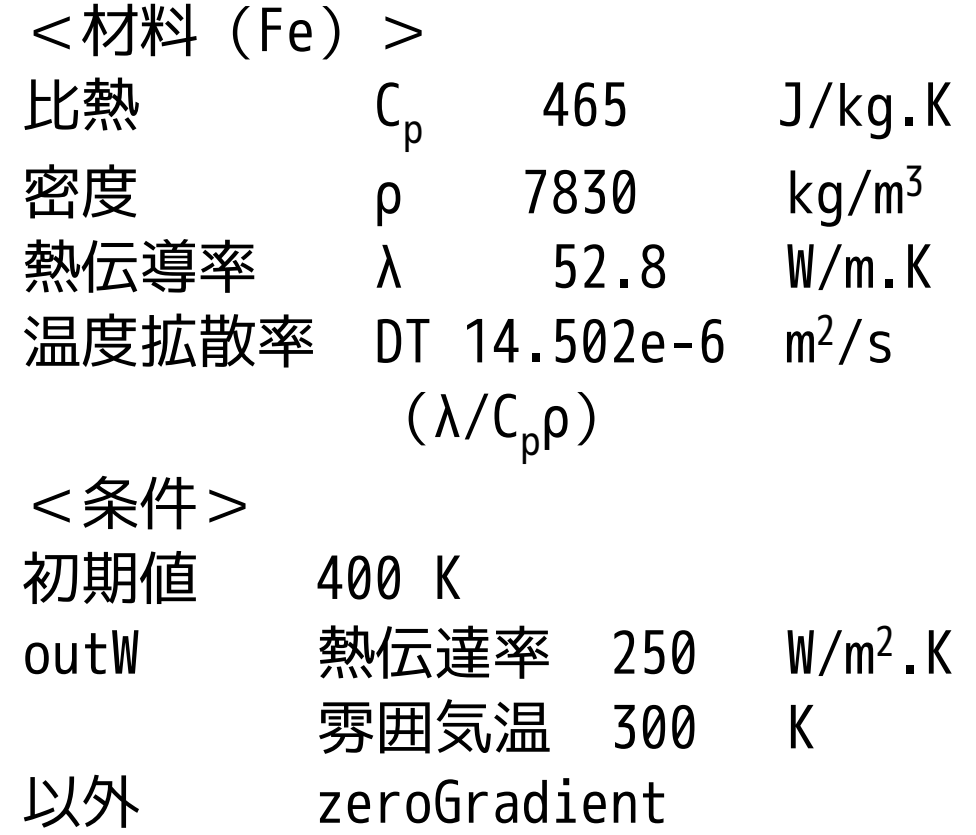

#### 初期値と境界条件の設定結果

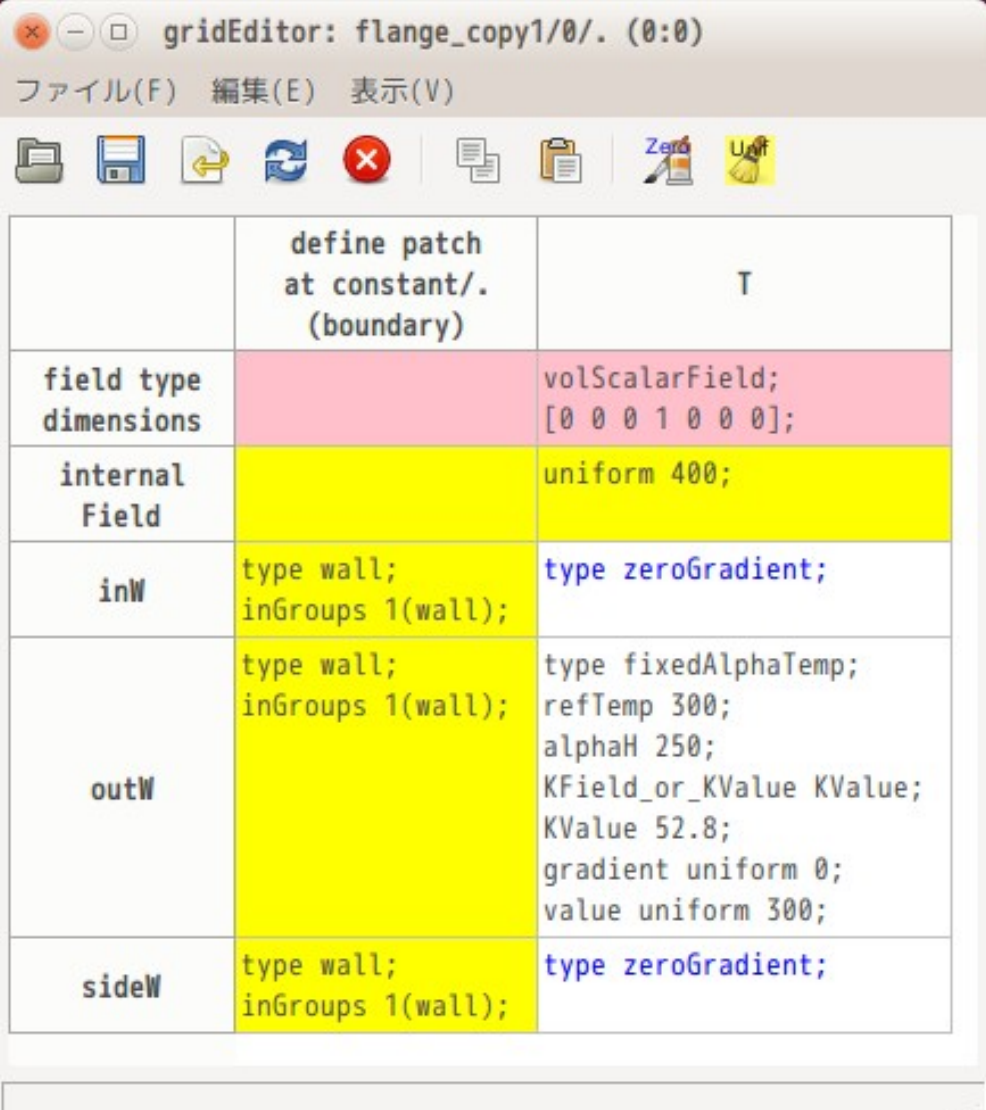

初期値:400K

outW: fixedAlphaTemp 以外:zeroGradient

#### 商用ソフト laplacianFoam

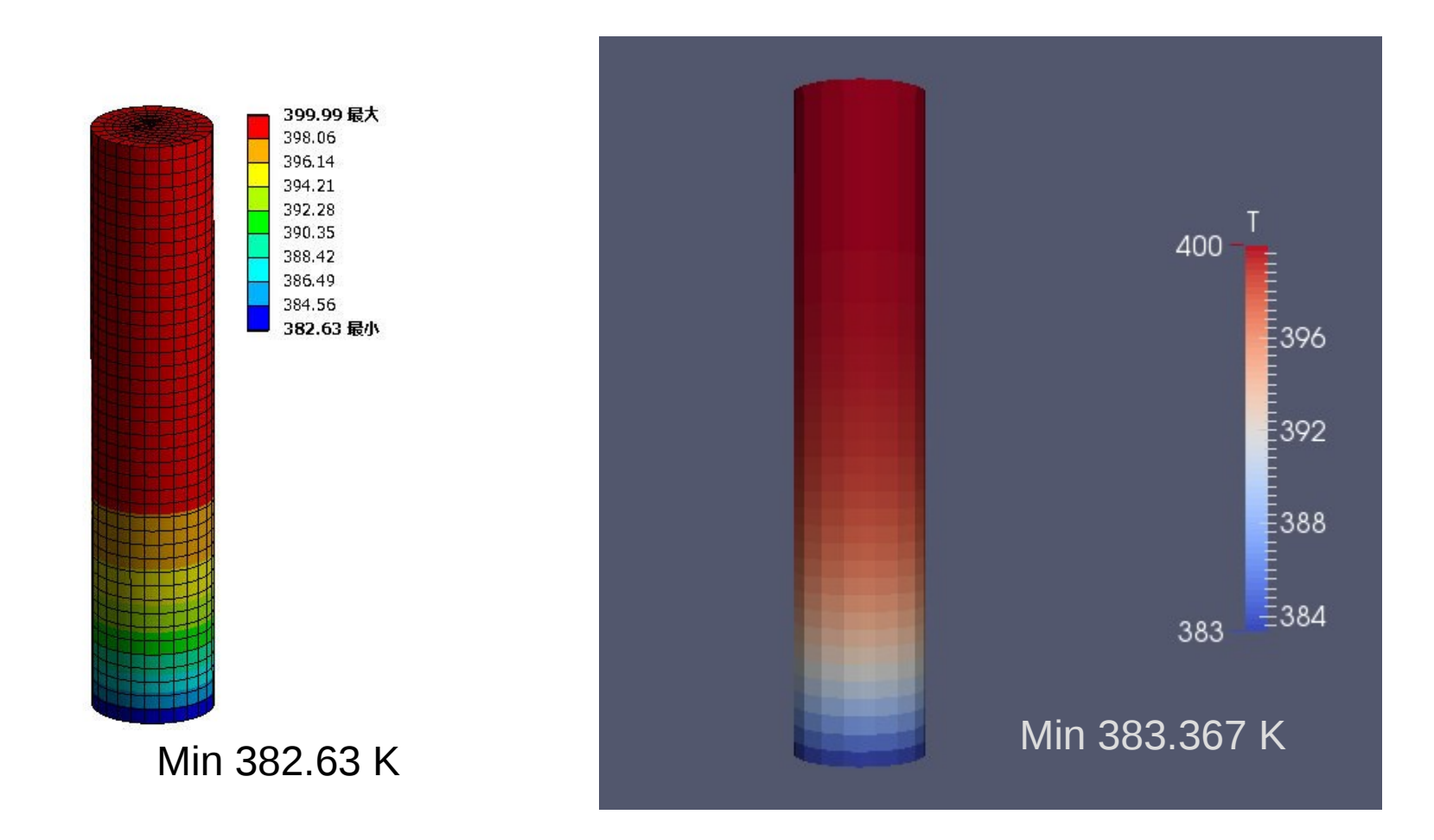

#### ほぼ合致(0.7Kの差)

#### 要素1ヶで1ループ(1s)のみ計算し、筆算と比較してみる

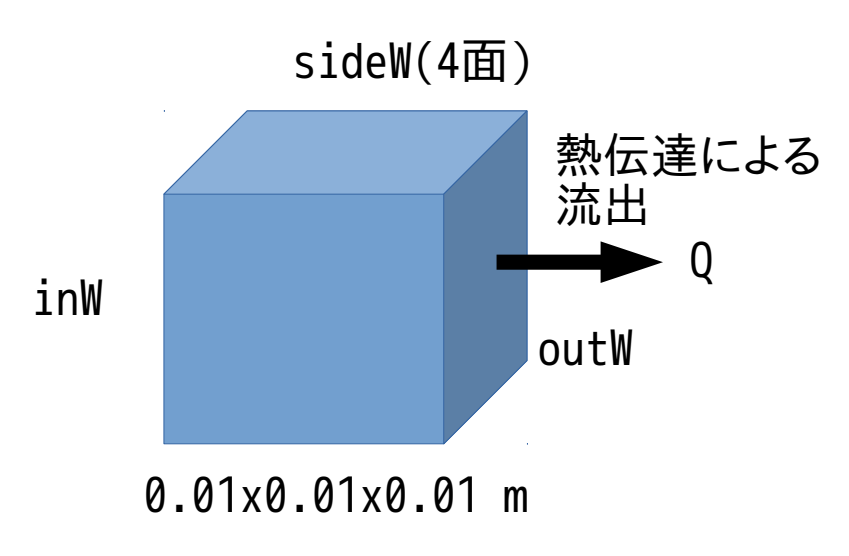

outWから流出するエネルギ  
\n
$$
Q = \alpha (T - T_{ref}) \cdot A \cdot \Delta t
$$
\n
$$
= 250 \times (400 - 300) \times 0.01^{2} \times 1 = 2.5 \text{ J}
$$
\nQが等われた時のcellの*温度変化*\n
$$
\Delta T = \frac{Q}{\rho \cdot V \cdot C_{p}}
$$
\n
$$
= \frac{2.5}{7830 \times 0.01^{3} \times 465} = 0.6866 \text{ K}
$$
\n
$$
2.5 \text{ m}
$$
\n
$$
\nabla T = \frac{\alpha}{\lambda} (T_{ref} - T)
$$
\n
$$
= \frac{250}{722} (300 - 400) = -473.485 \text{ K/m}
$$

温度変化が0.6866 K → cell温度は、399.3134 Kになるはず 温度勾配は、473.485 K/m になるはず

52.8

```
\Box caeuser@caeuser-virtual-machine: ~/myTutorials/laplacian_1block
ファイル(F) 編集(E) 表示(V) 検索(S) 端末(T) ヘルプ(H)
                                                                       * \prime\primeCreate time
Create mesh for time = \thetaReading field T
Reading transportProperties
Reading diffusivity DT
SIMPLE: no convergence criteria found. Calculations will run for 1 steps.
                                                                           1stepのみ計算Calculating temperature distribution
Time = 1DICPCG: Solving for T, Initial residual = 1, Final residual = \theta, No Iterations 1
ExecutionTime = \theta s ClockTime = \theta s
End
caeuser@caeuser-virtual-machine:~/myTutorials/laplacian_1block$
```
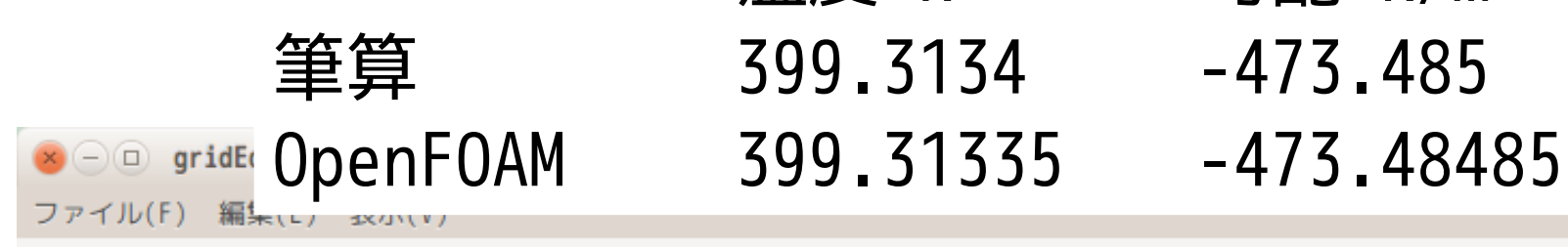

 $\Leftrightarrow$ 

 $\blacksquare$ 

2 3 H

Ê

 $\frac{2.5}{2}$ 

筆算 399.3134 -473.485

# 温度 K 勾配 K/m

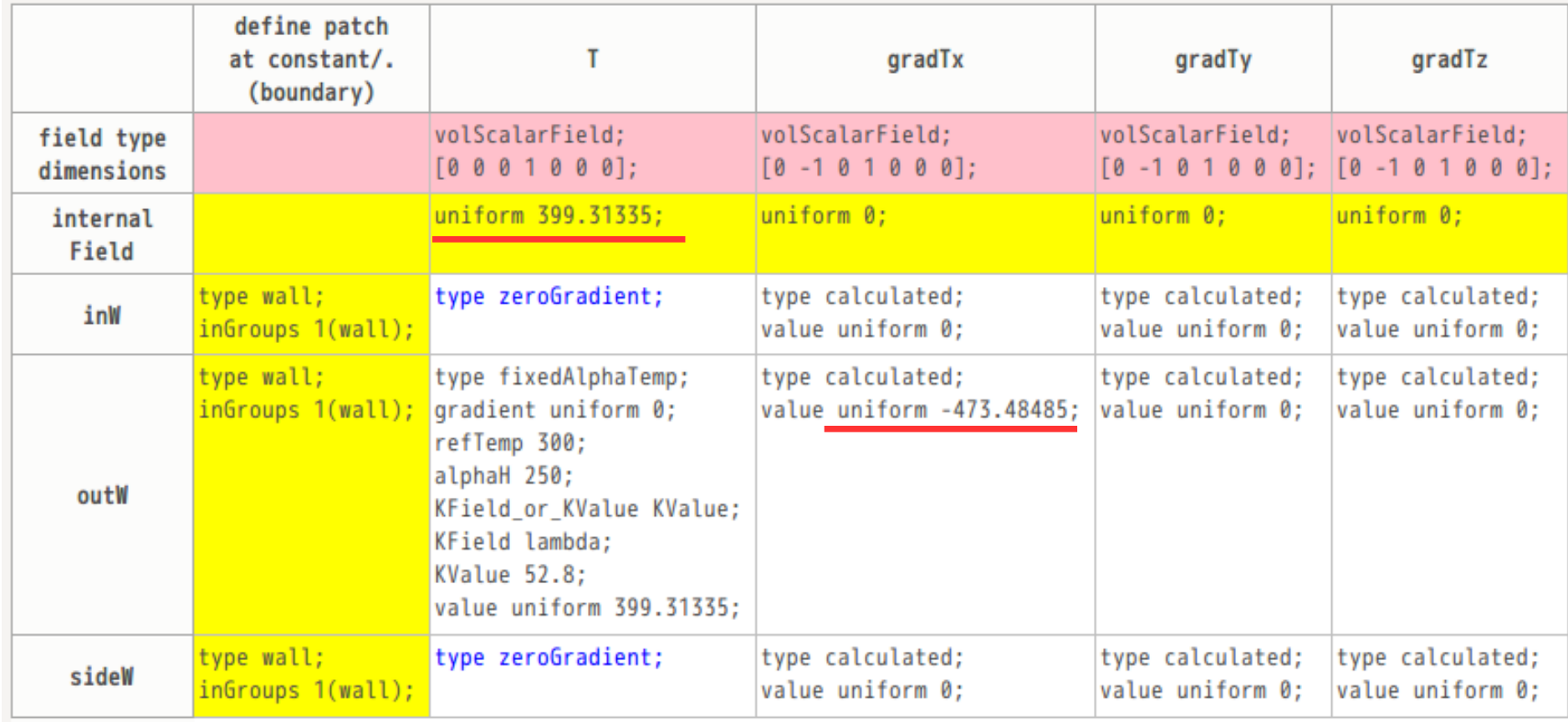

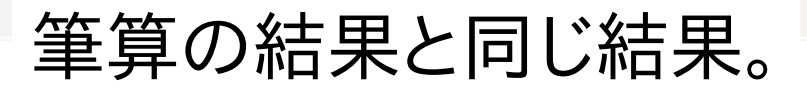

8. まとめ

#### ・fixedGradientを改造して、 熱伝達率を表現するfixedAlphaTempを作成した。

- ・このpatchTypeは、laplacianFoam等で使用できる。 温度のディメンジョンを持っているfieldで使用可能な為、 laplacianFoam以外のsolverでも使用可能。
- ・商用の熱伝導解析ソフトと同様な境界条件が実現できる。

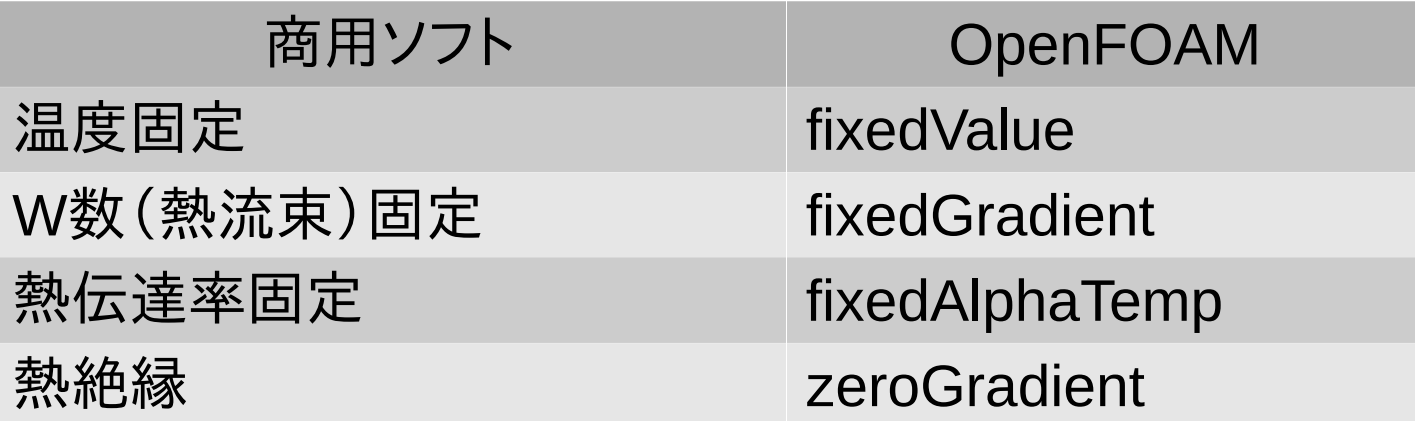